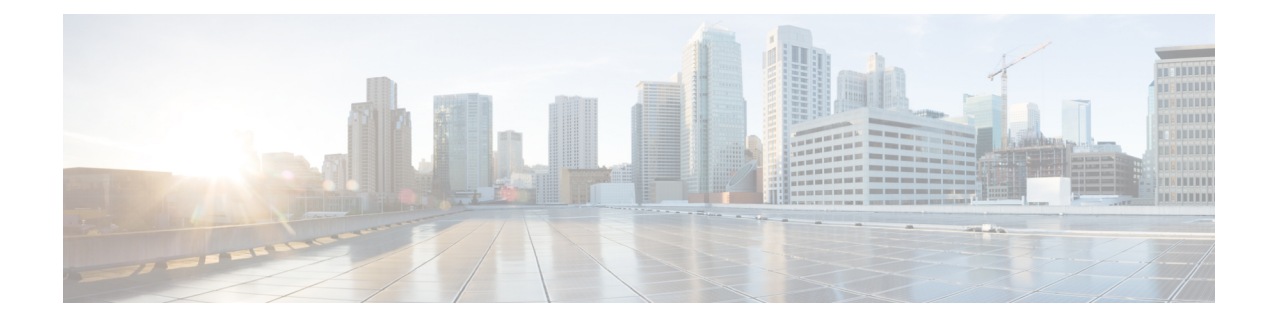

## **Preparing a Server for Installation**

After you verify that the target server meets the requirements described in Requirements and [Dependencies](b_installation_guide_for_cisco_security_manager_423_chapter3.pdf#nameddest=unique_39) you can use these checklists to prepare and optimize your server for installation:

- Best Practices for Enhanced Server [Performance](#page-0-0) and Security, on page 1
- Readiness Checklist for [Installation,](#page-2-0) on page 3

## <span id="page-0-0"></span>**Best Practices for Enhanced Server Performance and Security**

A framework of best practices, recommendations, and other preparatory tasks can enable your Security Manager server to run faster and more reliably.

 $\sqrt{N}$ 

**Caution**

We do not make any assurances that completing the tasks in this checklist improves the performance of every server. Nonetheless, if you choose not to complete these tasks, Security Manager might not operate as designed.

You can use this checklist to track your progress while you complete the recommended tasks.

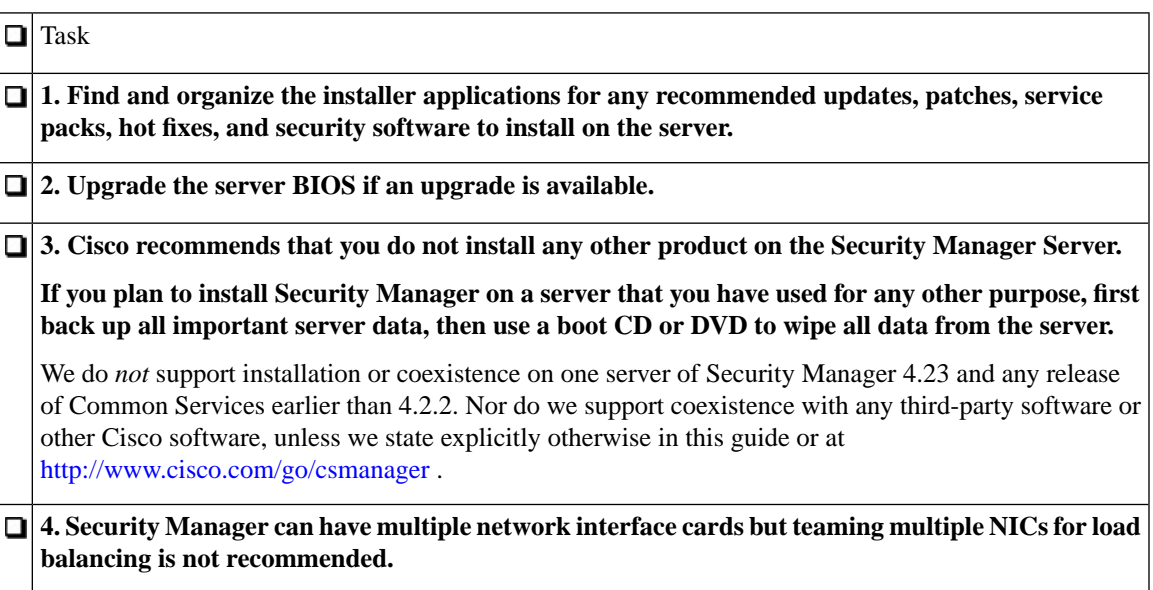

L

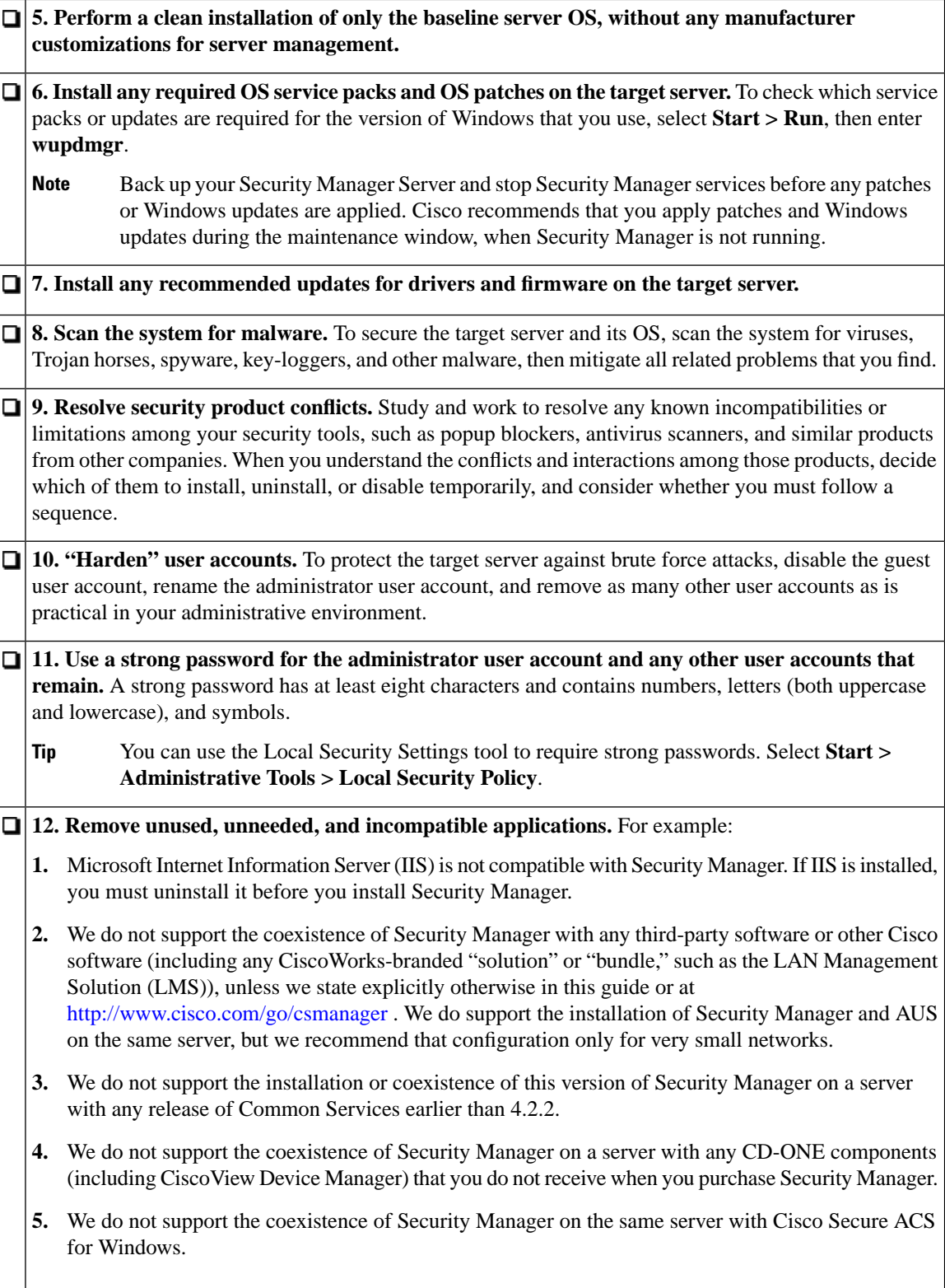

**13. Disable unused and unneeded services.** At a minimum, Windows requires the following services to run: DNS Client, Event Log, Plug & Play, Protected Storage, and Security Accounts Manager. Check your software and server hardware documentation to learn if your particular server requires any other services. **14. Disable all network protocols except TCP and UDP.** Any protocol can be used to gain access to your server. Limiting the network protocols limits the access points to your server. **15. Avoid creating network shares.** If you must create a network share, secure the shared resources with strong passwords. **Note** We strongly discourage network shares. We recommend that you disable NETBIOS completely. **1. Configure server boot settings.** Set a zero-second startup time, set Windows to load by default, and enable automatic reboot in cases of system failure.

## <span id="page-2-0"></span>**Readiness Checklist for Installation**

You must complete the following tasks before you install Cisco Security Manager.

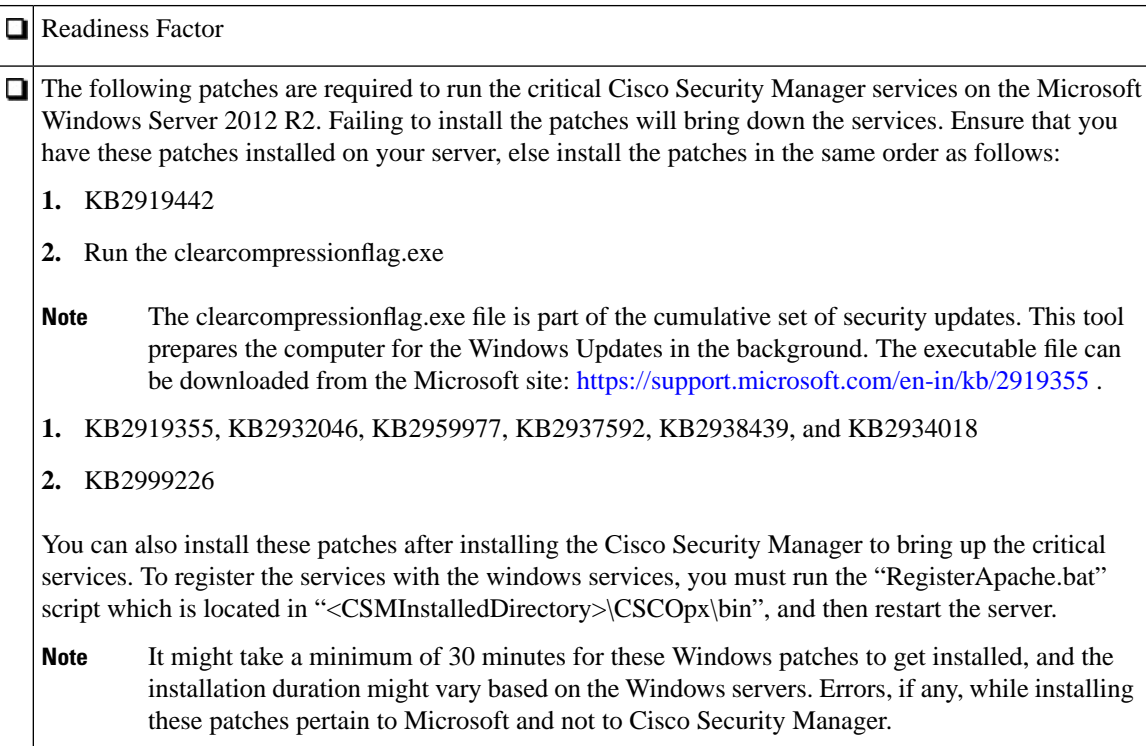

I

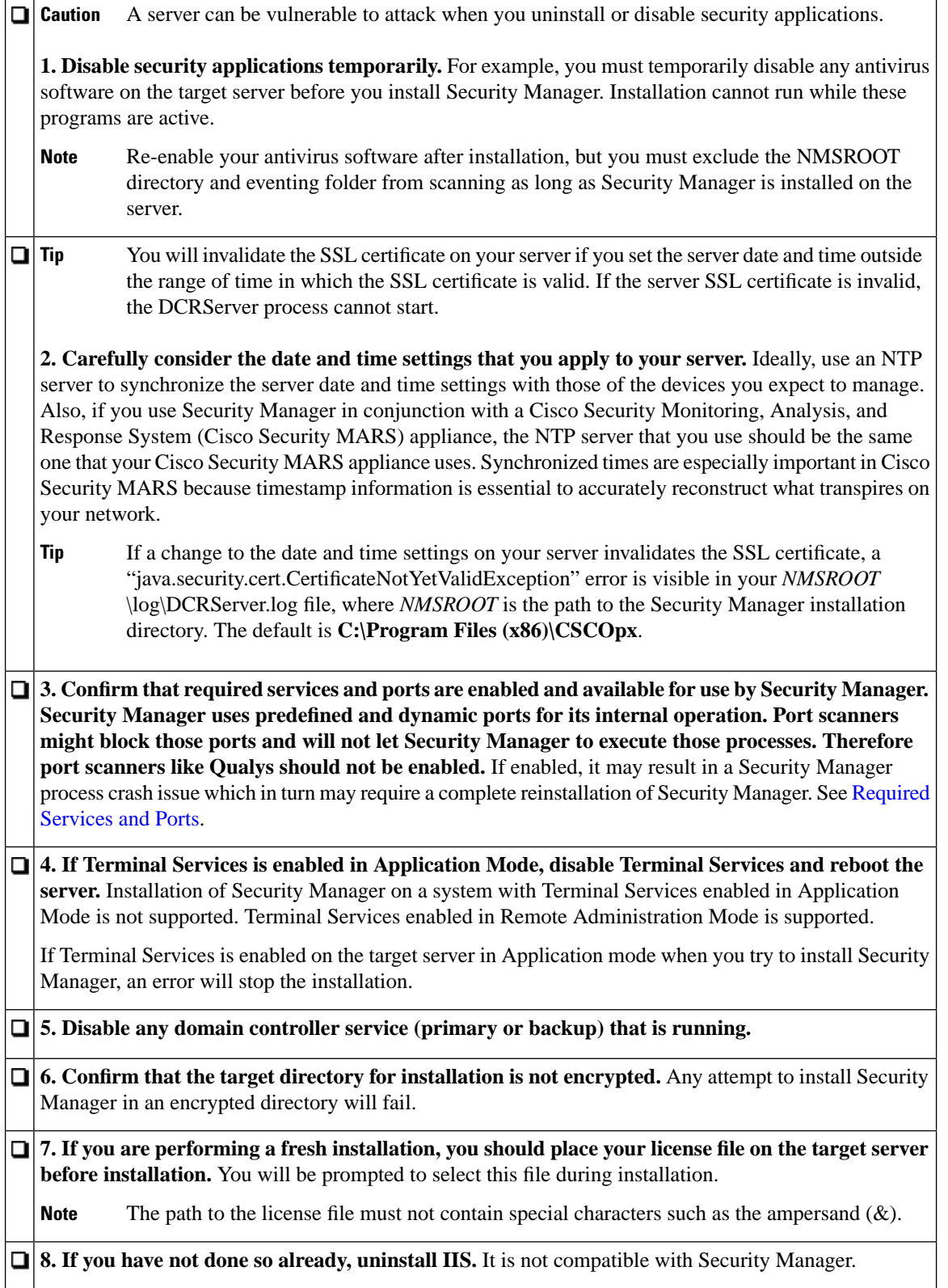

ı

I

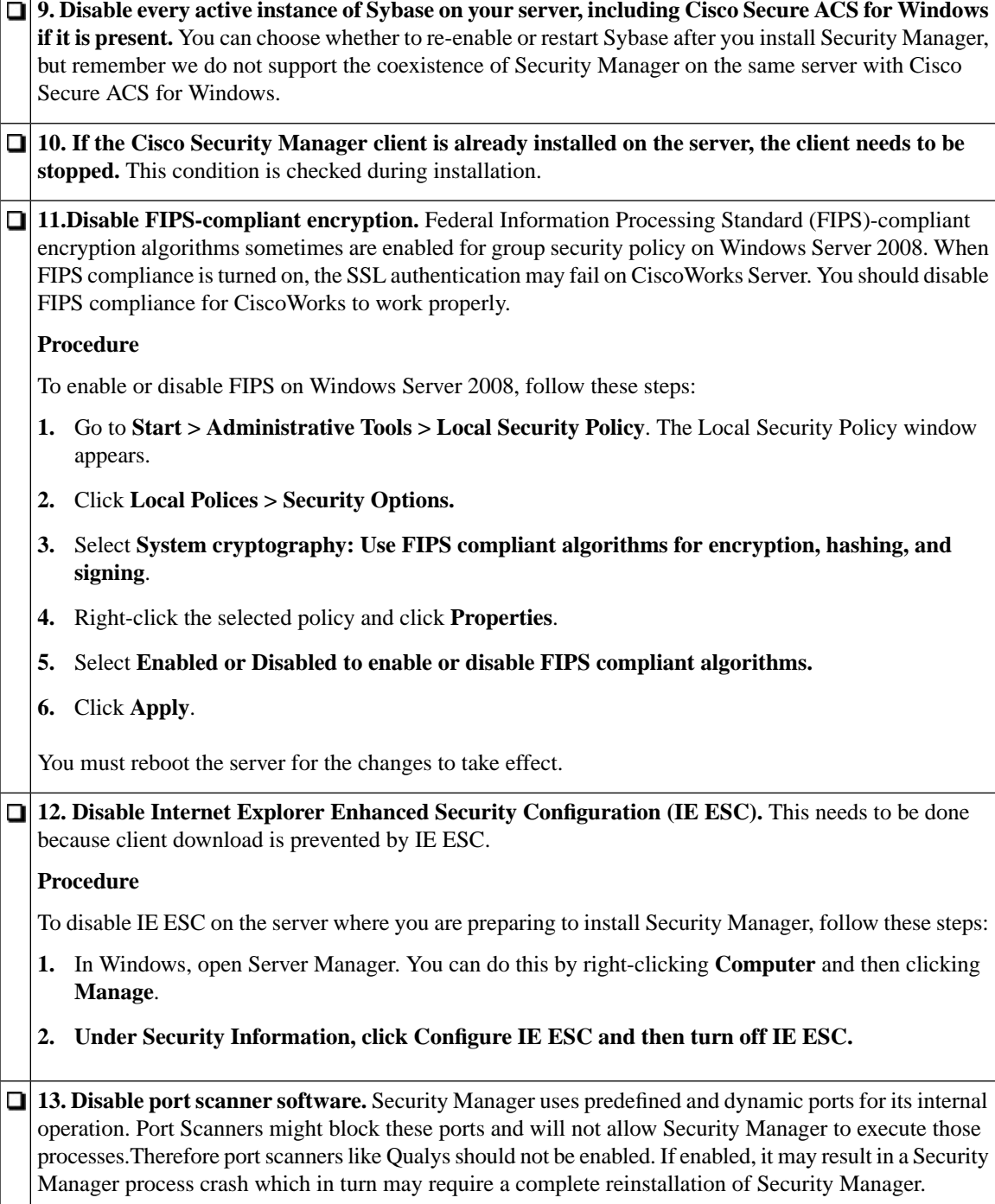

 $\mathbf I$